# Data Validation for the Chemical Speciation Network

A Guide for State, Local, and Tribal Agency Validators

*Version 1.0*

*Prepared for: U.S. Environmental Protection Agency Office of Air Quality Planning and Standards Research Triangle Park, NC 27711*

> *Prepared by: Air Quality Research Center University of California, Davis Davis, CA 95616*

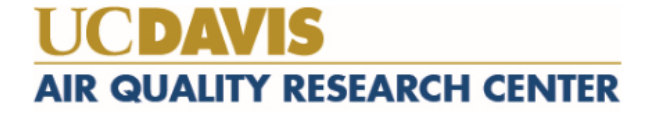

# **Table of Contents**

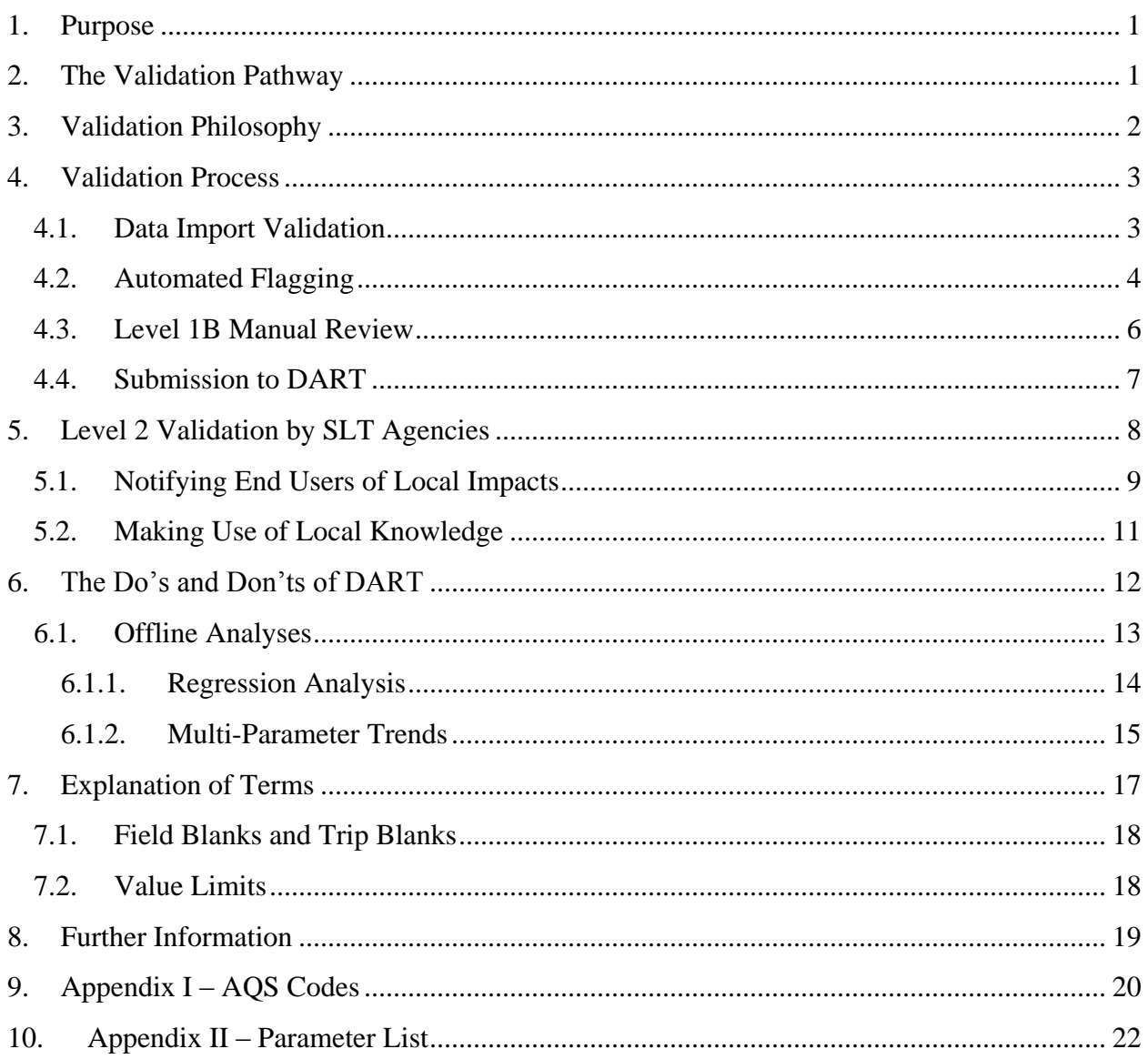

# **Table of Figures**

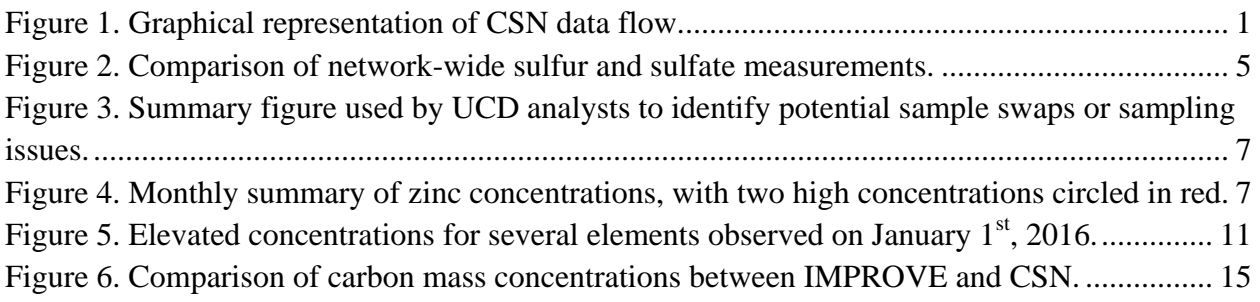

# Table of Tables

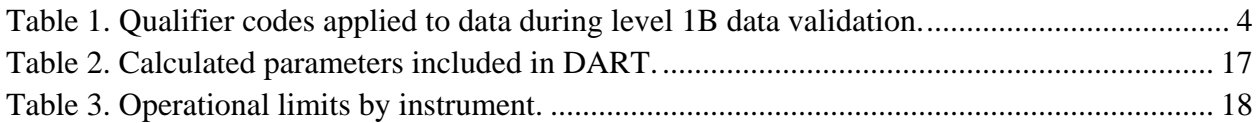

## <span id="page-3-0"></span>1. Purpose

The Chemical Speciation Network (CSN) is a complementary network to the National PM<sub>2.5</sub> Mass Monitoring Network. The goal of CSN is to measure ambient  $PM<sub>2.5</sub>$  concentrations to be compared against the PM2.5 National Ambient Air Quality Standard (NAAQS), although CSN data are not used for attainment or nonattainment decisions related to  $PM_{2.5}$  mass. The programmatic objectives of the CSN network are to provide annual and seasonal spatial characterization of aerosols, air quality trends information for analysis, tracking the progress of State Implementation Plan (SIP) control programs, and development of emission control strategies.

Since CSN data are intended for public distribution, there are many other potential uses of the dataset. Primary stakeholders in the CSN are the decision-makers of State, Local, and Tribal (SLT) agencies, who use the data as input to models and for development of emission control strategies and determination of their long-term effectiveness. Secondary stakeholders include EPA analysts who may use CSN data to determine trends of  $PM<sub>2.5</sub>$  chemical species over time, relate the data to health effects, and to develop and evaluate air quality models. Other users may include public health officials and epidemiological researchers.

The primary objective of this document is to inform SLT data validators of the validation practices performed during sample handling and data processing for CSN as well as provide some guidance on potential validation strategies. The initial stages of the validation process are performed by Wood, PLC and University of California, Davis (UCD) (Sections 2-4). SLT validators are then able to use the Data Analysis and Reporting Tool (DART) interface (Section 5) to perform higher level validation and data analysis (Sections 6 and 7). Meant as a tool to clarify and define the validation process, this document is one of many resources available (Section 8).

## <span id="page-3-1"></span>2. The Validation Pathway

<span id="page-3-2"></span>Figure 1. Graphical representation of CSN data flow.

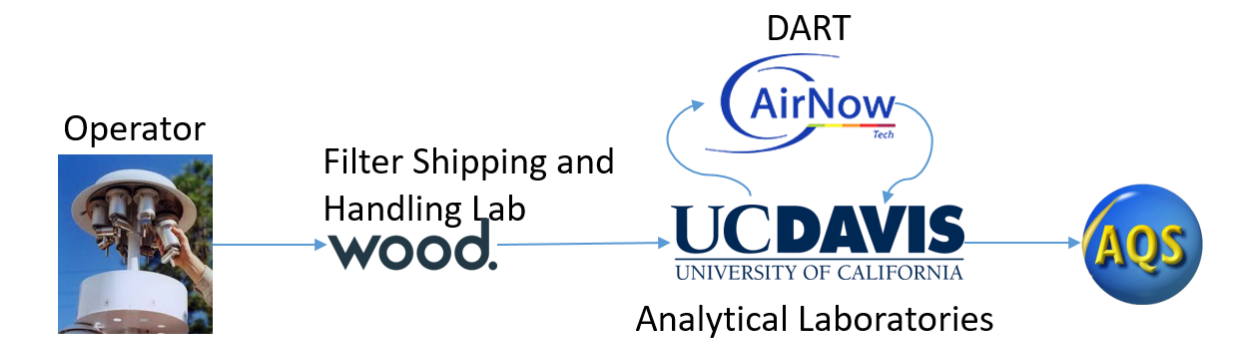

Data generation begins at sample preparation and collection. The filter shipping and handling laboratory at Wood, PLC generates data associated by filter sampling events. The site operator provides feedback from the sampling instruments as well as notes on sampling conditions. This information is passed back to the filter shipping and handling laboratory via Field Sampling Chain of Custody (FSCOC) forms where it is entered into a database and compiled for export to UCD for data processing. The data at this point reflects the physical conditions that the sample represents (i.e. sampling location, sampling timeframe, sample volume, and ambient conditions at time of sampling and during transport). The analytical laboratories receive the filters from Wood, PLC and generate the concentration data along with additional notes on filter and analysis conditions. UCD ingests all data into a central database and calculates the results for each measurement result, hereafter referred to as "parameter."

Early stage validation (Level 0 and 1A, see Section 4) is performed at each point that a person handles data or physical samples. Once the preliminary data are prepared at UCD, further validation (Level 1B, see Section 4) is performed prior to delivering the dataset to DART. All critical parameters are passed into DART where the data owners (SLTs) can review and provide additional information and/or corrections. It is important to note that data in DART has some differences relative to data delivered to the EPA Air Quality System (AQS) database. Calculated parameters (e.g. reconstructed mass) are included in DART while others are omitted (e.g. carbon fractions) in order to increase the efficiency of DART validation. The specific differences are described in Section 4.4, *[Submission to DART](#page-9-0)*.

After data have been validated by the SLT agencies in DART, it is returned to UCD for reformatting for AQS delivery. During this process, the data are reviewed a final time to ensure consistency between the data's final form and all comments left by the SLT data validators. If any discrepancies are found, the validators are contacted and every effort is made to resolve the issue before final delivery. The AQS format does not include comments; therefore, it is important that observations made during all previous validation steps are communicated to the end users through AQS qualifier and null codes, see Section 5, *Level 2 [Validation by SLT](#page-10-0) [Agencies](#page-10-0)* for a list of codes.

## <span id="page-4-0"></span>3. Validation Philosophy

The core principles guiding the data validation performed at UCD are that:

- All data must be validated;
- Definitive evidence is required to invalidate records;
- Data are not censored; and
- Validation procedures are revisited and improved over time.

When reviewing data, it can be tempting to remove points that do not "fit" an observed profile. However, it is critical to retain all viable data points for an unbiased dataset. Clear evidence, such as sampler malfunction or sample damage, is required for a sample or data to be invalidated. There are numerous qualifier flags options to notify the end user of any concerns about the data. Similarly, negative values should be included in the final dataset as they arise from the subtraction of background signals and can be understood as "indistinguishable from zero." Censoring negative values artificially biases the dataset and can be problematic for time-series statistics.

Finally, we recognize that data validation is an evolving process. Over time, we will learn more about the data and will be able to devise new methods for checking data integrity. The groundwork laid in the DART interface and in the UCD data validation software packages has been carefully constructed so that experimental analysis methods can be investigated.

## <span id="page-5-0"></span>4. Validation Process

Validation of CSN data is divided into four steps. Specifically,

- Level 0 Performed by site operators, the sample handling technicians at Wood, PLC, and UCD data analysts
- Level 1A Performed by laboratory technicians and analysts
- Level 1B Performed by data analysts at UCD (Sections 4.1, 4.2 and 4.3)
- Level 2 Performed by SLT agency analysts (Section 5)

This document describes the validation procedures for levels 1B and 2. The validation protocols for Levels 0 and 1A can be found in the associated standard operating procedures (SOP) documents, available at the EPA Ambient Monitoring Technology Information Center (AMTIC, [https://www3.epa.gov/ttnamti1/specsop.html\)](https://www3.epa.gov/ttnamti1/specsop.html). The Level 1B procedures are also outlined in a published SOP (UCD CSN Technical Information #801C CSN Data Validation) but are reiterated here to provide context for the Level 2 discussion.

The Level 1B validation performed at UCD focuses on data integrity and completeness using a combination of automated and manual checks. The automated checks find simple errors such as typographical errors or low flow rates. The manual checks involve control charts and focus on identifying potential filter swaps or inconsistencies in reporting. The description of these checks below proceed in a logical progression starting with receipt of data from the analytical laboratories.

## 4.1.Level 1B Data Import Validation

<span id="page-5-1"></span>When electronic data from Wood, PLC are ingested, the import program performs several checks to verify the form of the electronic file (i.e. field names), linking of data to existing sites, format of dates, and unique sample event IDs. The ingestion process is overseen and checked by a data analyst at UCD to identify potential issues with filter-specific information. Since the data from the FSCOC forms are entered manually, some typographical mistakes are inevitable. The automated check at this point compares the intended use date, the sample start date, and the sample end date for each sample event record. Ideally, the intended use date and the sample start date would be the same and the sample end date would be 24 hours later than the former dates. Typographical errors and insufficient elapsed sample times are also discovered during manual review of operational parameters (i.e. ambient temperature and pressure, flow rate coefficient of variation or CV, sample volume). UCD notifies Wood, PLC of inconsistencies identified during Level 1B validation, and these are typically resolved prior to submission to DART. In cases where the inconsistencies are not resolvable by UCD and Wood, PLC, comments in the form of questions are left for the DART reviewer for final determination.

#### 4.2.Level 1B Automated Flagging

<span id="page-6-0"></span>Parameter limits are defined for the CSN which enable assignment of some automated null (invalidated data) or qualifier codes. All automated flags assigned by UCD validators are accompanied by comments explaining the reason the flag was applied. The only null codes assigned automatically are "AH" for flow rate issues and "AM" for miscellaneous voids when no data exists for an expected result. The "AH" code is currently being applied to samples that were 1) collected with an air flow outside of  $\pm 10\%$  of the nominal flow rate and 2) have a flow rate variability (flow rate CV) greater than 5% for Met One SASS and 2% for URG 3000N instruments.

Automated qualifier code assignments include "TT", "MD", "QP", "QT", and "5". The "TT" code identifies samples that have been received at Wood, PLC above 4 °C while the "MD" flag indicates that a measured parameter was below the method detection limit. The "QP" and "QT" qualifier codes indicates issues with either the pressure or temperature sensor, respectively, and are applied to samples that were collected outside the bounds of the manufacturer's specifications. The CSN samplers use mass flow controllers that calculate and adjust flow based on sampling temperature and pressure. If the sensors measuring these parameters are faulty or are operating outside the bounds of the manufacturer's specifications, then the sample flow is suspect. Erroneous sample flow is propagated to the reported concentrations; therefore, it is important to notify the end user that the data may be affected.

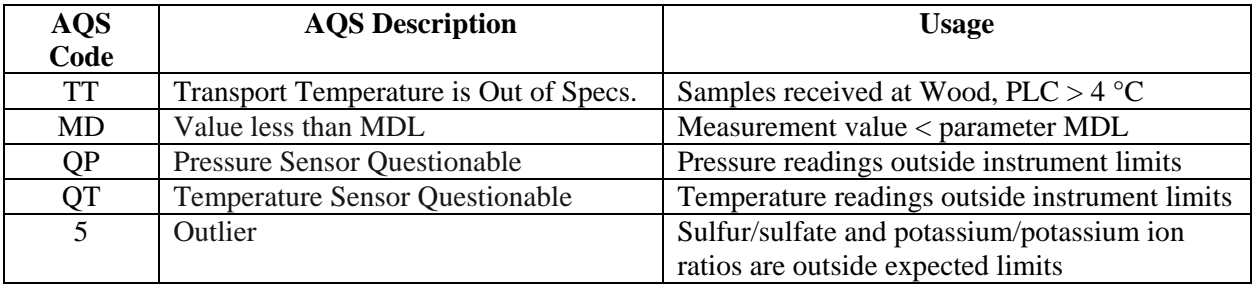

<span id="page-6-1"></span>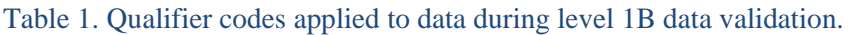

Finally, the "5" qualifier code indicates a sample is an "outlier" based on an inter-comparison of filter-specific measurements. The sulfur and potassium concentrations from the Teflon™ filter are compared to the sulfate and potassium ion concentrations from the Nylon filter. The code is only applied when both comparisons are outside of pre-defined limits. The limits were used by the previous analytical laboratory contractor and are being re-assessed considering the full CSN historical data record. This check compares the Teflon™ and Nylon filters but there is not currently an inter-comparison for the quartz filter. In the future, optical measurements may be used to compare results from the Teflon™ filter with the EC concentrations from the quartz filter. The final case for application of the "5" code occurs when the gravimetric mass differs greatly from the reconstructed mass (defined in Section 7, *[Explanation of Terms](#page-19-0)*). As of April 2016, gravimetric mass is only measured at one site in the CSN. However, gravimetric mass from the PM<sub>2.5</sub> NAAQS monitoring network and the gravimetric mass reported to AirNowTech can also be used for comparison with reconstructed mass determined from the CSN data.

<span id="page-7-0"></span>Figure 2. Comparison of network-wide sulfur and sulfate measurements. In theory, 3 times the sulfur concentrations should always be greater than or equal to sulfate; however, in practice, uncertainty in both measurements allows sulfate concentrations to exceed sulfur. Note the outliers with high sulfate and relatively lower sulfur concentrations. These sampling events require greater inspection.

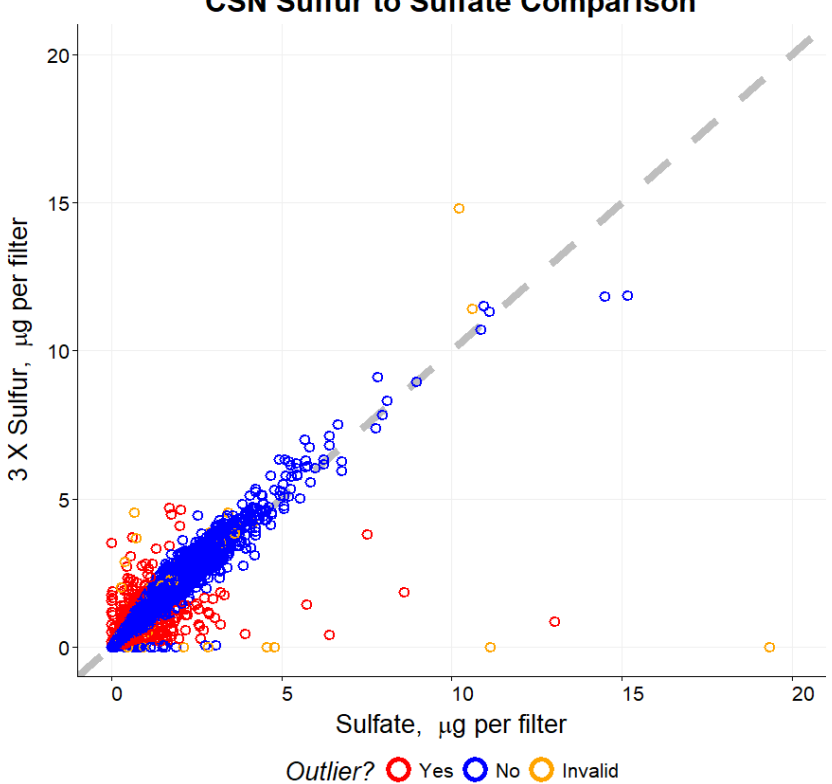

**CSN Sulfur to Sulfate Comparison** 

## 4.3.Level 1B Manual Review

<span id="page-8-0"></span>The data analysts at UCD perform a series of checks to ensure data completeness and integrity prior to submission to DART. These checks include:

- Field blank swap check comparison of the field blank measurement with both the associated sample measurement as well as statistical benchmarks for each month of sampling  $(95<sup>th</sup>$  percentile of field blanks and  $5<sup>th</sup>$  percentile for sample measurements) to determine if two filters have been accidentally switched, or "swapped." A list of suspect filters is reviewed manually by the data analyst.
- Sample swap check potential swaps are inspected based on proximity in analysis time as well as sampling time and site. Time-series of each parameter are reviewed and compared with collocated instruments and/or near-neighbor measurements to provide evidence for a physical sample swap.
- Outliers check measurements are compared with historical results as well as nearest neighbors to place them in context. **It is important to note that data are not invalidated due to high or low values.** The "5" qualifier flag may be used during Level 2 validation to alert the data end user that a value is abnormally high or low.
- $\bullet$  Invalid samples check review samples flagged as invalid to ensure correct application of null flags and investigate any potentially valid samples.
- Flow checks although flow rates are checked automatically, these are checked again manually to ensure proper calculation of ambient concentrations.
- Inter-method comparison checks these checks use collocated comparisons to detect sampling or analysis problems. An example of a control chart used by the UCD analyst is shown in [Figure 3.](#page-9-1)
- Contamination checks contamination is detected by reviewing network-wide results of individual species and confirmed through re-analysis. An example of zinc contamination is shown in [Figure 4.](#page-9-2)

<span id="page-9-1"></span>Figure 3. Summary figure used by UCD analysts to identify potential sample swaps or sampling issues. The colored lines show the mass concentration results while the points indicate the results of the intermethod ratios (3 x sulfur / sulfate and potassium / potassium ion). The potassium concentrations (lines) are multiplied by 10 in order for the concentrations to be plotted alongside the ratio values (points). It is important to note that the bounds (shown in the green shaded area) of the potassium/potassium ion comparison are temporary. A full, historical analysis of these relationships is underway. Also, the "S3" parameter refers to sulfur by XRF multiplied by 3, which is a shorthand calculation for sulfate from elemental sulfur based on molecular weight.

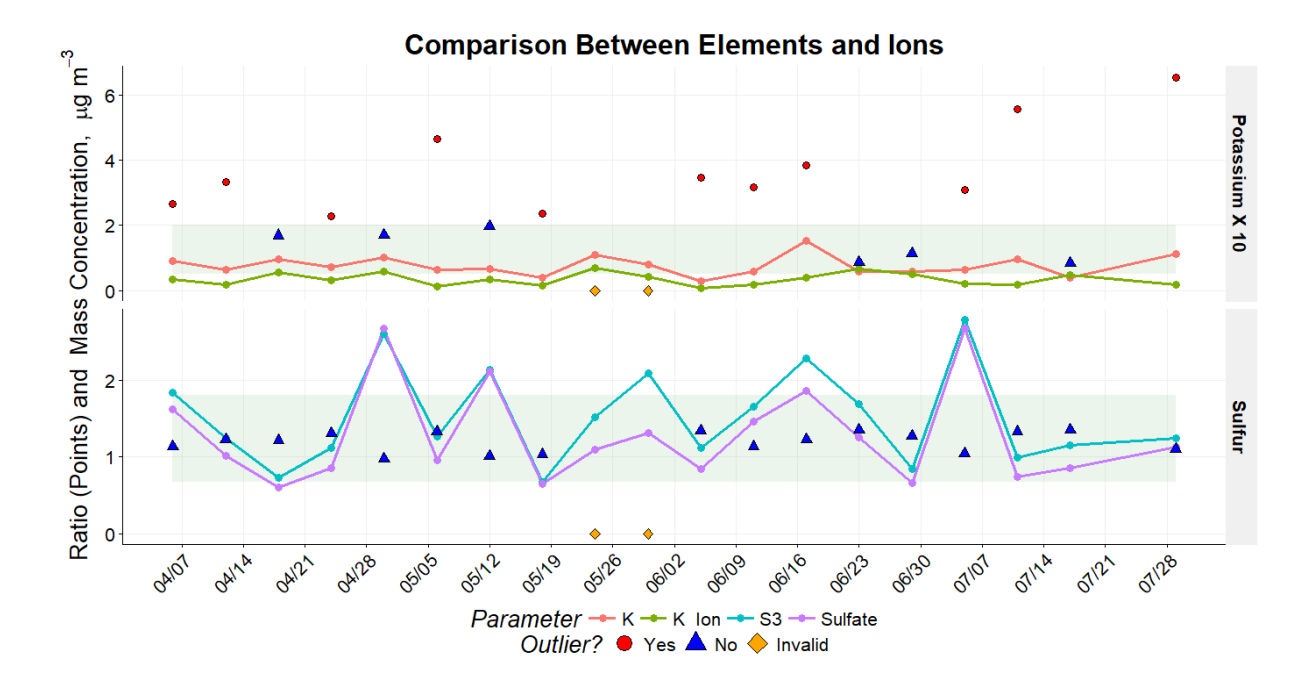

<span id="page-9-2"></span>Figure 4. Monthly summary of zinc concentrations, with two high concentrations circled in red. The xaxis is each site in the network (not shown) and the y-axis is the measurement result for each parameter, in this case mass concentration of zinc in micrograms per cubic meter. The circled outlier samples were re-analyzed and identified as affected by zinc contamination.

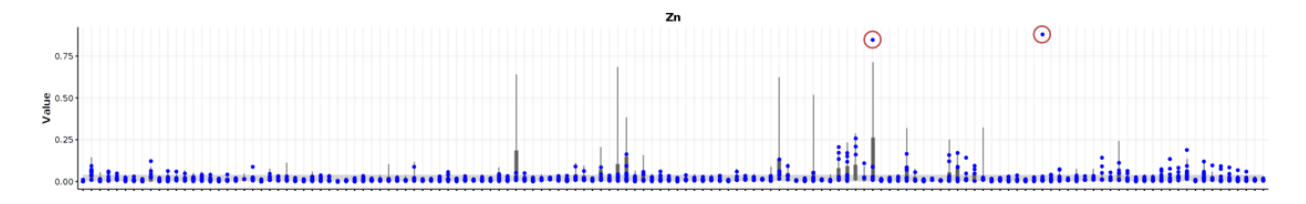

#### 4.4.Submission to DART

<span id="page-9-0"></span>After validation is complete through Level 1B, and identifiable issues resolved, the data are prepared for delivery to DART. As noted previously, the data in DART is a modified dataset from the final file uploaded to the AQS database. Additional parameters (e.g. reconstructed mass) are provided in DART to assist in data validation, even though they are not delivered to AQS. Also, only the blank subtracted elemental and organic carbon concentrations measured using thermal/optical reflectance (TOR) are reported to DART. The rest of the carbon parameters, including carbon fractions and non-subtracted concentrations, are excluded from DART to reduce redundancy in data validation. These differences are summarized below. A table of all parameters and where they are reported is included in **Appendix II – Parameter List**.

Reported to DART but not AQS, defined in Section 7, *[Explanation of Terms](#page-19-0)*:

- Summed Elements Parameter 00001 (calculated in DART)
- Summed Ions Parameter 00002 (calculated in DART)
- Transport Temperature Parameters 00007, 00008, and 00009 (reported by Wood, PLC)
- Ammonium Sulfate Parameter 88339
- Ammonium Nitrate Parameter 88344
- Soil Parameter 88348
- Organic Mass by Carbon Parameter 88350
- Reconstructed Mass Parameter 88401
- PM<sub>2.5</sub> Raw Data Parameter 88501

Not reported to DART but reported to AQS:

- Blank-Subtracted Carbon Fractions Parameters 88324 to 88327 and 88329 to 88331
- Unsubtracted (Raw) Carbon Fractions Parameters 88374 to 88378 and 88383 to 88385
- Blank-Subtracted Thermal Optical Reflectance (TOR) Pyrolized Carbon Parameter 88328
- Raw TOR Pyrolized Carbon Parameter 88378
- Blank-Subtracted Thermal Optical Transmission (TOT) Pyrolized Carbon Parameter 88379
- Raw TOT Pyrolized Carbon Parameter 88388
- Raw TOR Elemental Carbon Parameter 88380
- Blank-Subtracted and Raw TOT Elemental Carbon Parameters 88381 and 88357, respectively
- Raw TOR Organic Carbon Parameter 88370
- Blank-Subtracted and Raw TOT Organic Carbon Parameters 88382 and 88355, respectively

## <span id="page-10-0"></span>5. Level 2 Validation by SLT Agencies

Within DART, SLT data validators can review site specific data using their knowledge of sampling conditions, significant sources, emission events, and historical context. Additionally,

DART review provides a critical check on the processes of the analytical laboratories and the UCD data management team. The usage of DART is covered in depth during DART training sessions and available online:

[https://www.epa.gov/sites/production/files/2016-](https://www.epa.gov/sites/production/files/2016-09/documents/dart_training_for_pams_and_csn.pdf) [09/documents/dart\\_training\\_for\\_pams\\_and\\_csn.pdf](https://www.epa.gov/sites/production/files/2016-09/documents/dart_training_for_pams_and_csn.pdf)

The data validator may use any number of techniques to validate their data, both inside and outside of the DART interface. The remainder of this document will provide some examples and options for SLT data validators.

## 5.1.Notifying End Users of Local Impacts

<span id="page-11-0"></span>Local impacts can cause data abnormalities from specific events or sampling conditions. An example would be a local festival or fireworks. **It is important to note that local impacts do not invalidate data**. It is the responsibility of the data end user to determine what data to include in their analysis. It is the responsibility of the data validators to provide detailed information concerning the sampling conditions to enable the end user to make informed decisions. Various informational flags exist that communicate local impacts via qualifier codes, including:

- $\bullet$  IA African dust
- $\bullet$  IB Asian dust
- $\bullet$  IC Chemical spills and industrial accidents
- ID Cleanup after a major disaster
- $\bullet$  IE Demolition
- $\bullet$  IF Fire Canadian
- IG Fire Mexico/Central America
- $\bullet$  IH Fireworks
- $\bullet$  II High pollen count
- $\bullet$  IJ High winds
- $\bullet$  IK Infrequent large gatherings
- $\bullet$  IL Other
- IM Prescribed Fire
- $\bullet$  IN Seismic activity
- IO Stratospheric ozone intrusion
- $\bullet$  IP Structural fire
- $IO$  Terrorist act
- $\bullet$  IR Unique traffic disruption
- $\bullet$  IS Volcanic eruptions
- $\bullet$  IT Wildfire US
- $\bullet$  J Construction

Although the "IL" code will be sufficient to notify the end user that there was a local impact on the data, additional codes may be added when needed. Recommendations for new codes can be submitted to the EPA AQS team online: <https://www.epa.gov/aqs/forms/aqs-contact-us>

#### Keep in mind that **AQS accepts up to ten qualifier codes**.

Additionally, some AQS qualifier codes have very similar descriptions to null codes. These include:

- Sample time the "AG" null code (Sample Time out of Limits) should be used if the sample elapsed time is less than 23 hours or more than 25 hours. The "Y" qualifier code (Elapsed Sample Time out of Spec.) should be used if the sample elapsed time is within one hour of a full 24 hour sampling time.
- Construction the "AC" null code (Construction/Repairs in Area) should be used if samples cannot be collected due to construction. The "J" qualifier code (Construction) should be used to notify the end user that construction activities were present during the collection of the sample.
- Flow Rate the "AH" null code (Sample Flow Rate out of Limits) indicates that either the sample flow rate was insufficient to collect an appropriate sample or the sample flow variability (Flow CV) was out of limits (currently 2%). The "W" qualifier code (Flow Rate Average out of Spec.) indicates that the sample flow rate may have been high or low, but was within 10% of the nominal flow rate.
- Filter Integrity the "AJ" null code (Filter Damage) is used when a filter cannot be analyzed due to damage. The "FX" qualifier code (Filter Integrity Issue) indicates that some issue (e.g. small hole, minor contamination, uneven sample loading) was identified but analysis was able to be performed.

## *Example*

On January  $1<sup>st</sup>$ , 2016, abnormally high potassium was observed at several sites. This was accompanied by peaks in several other elements (magnesium, aluminum, silicon, sulfur, iron, copper, and zinc). Upon further investigation, it was discovered that the spike in elemental concentrations was due to local fireworks for New Year's celebrations. These data were then flagged with the appropriate "IH - fireworks" qualifier code.

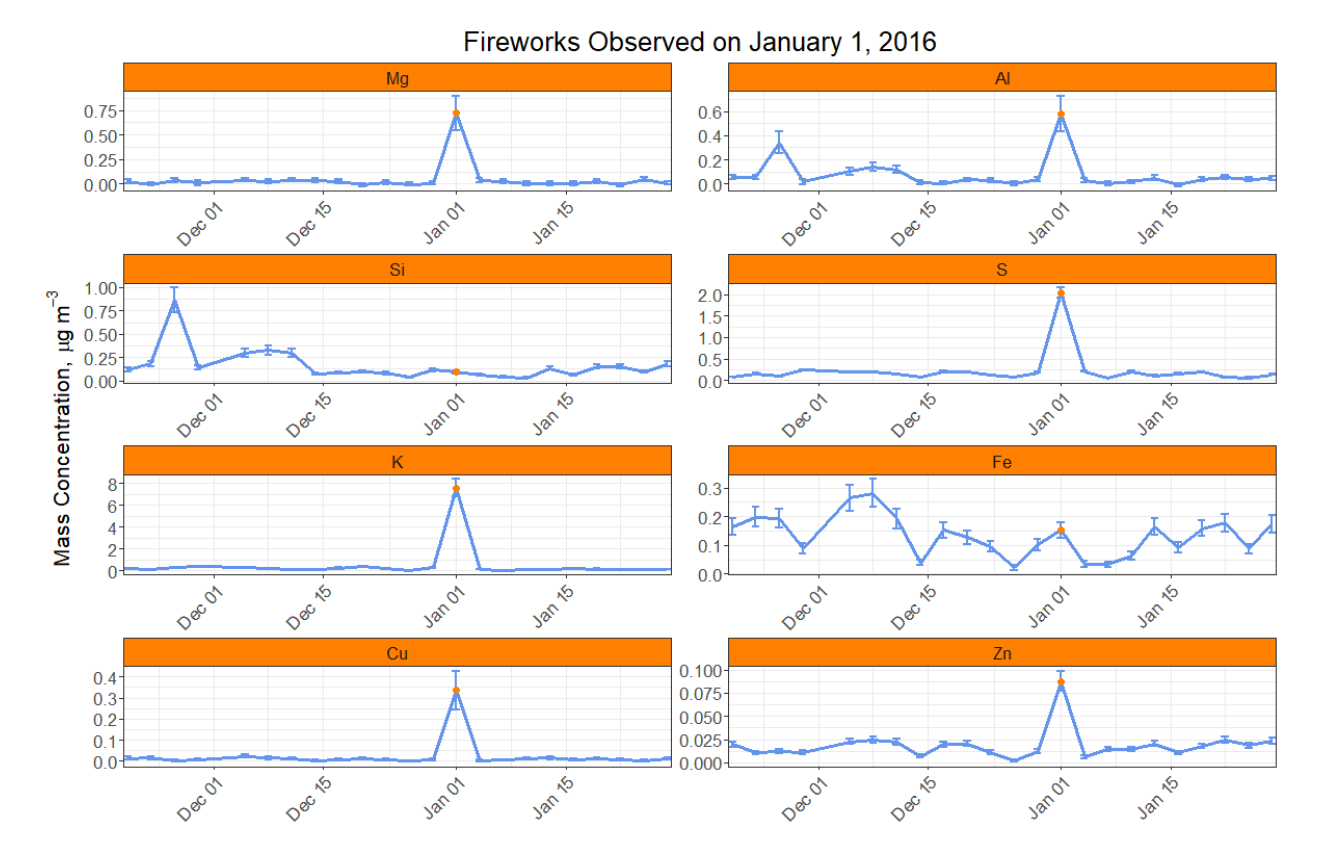

<span id="page-13-1"></span>Figure 5. Elevated concentrations for several elements observed on January  $1<sup>st</sup>$ , 2016.

## 5.2.Making Use of Local Knowledge

<span id="page-13-0"></span>The SLT data validators have the benefit of communication with site operators and field logs to investigate site specific issues or events. Additionally, local knowledge of a sampling site's history and situation can provide important context for measurement results. For example, a site may receive elevated levels of specific industrial emissions under certain meteorological conditions. To Level 0 and Level 1 reviewers, this may appear to be an outlier and be flagged with a "5" code. The data validator may understand the situation more clearly and adjust the qualifier flag to "NS – Influence by nearby source."

Ambient aerosol concentrations are intimately connected to meteorology. Meteorological events such as storms, heavy fog, windy or stagnant conditions may be observed and recorded as qualifier flags by the site operator. These flags are propagated along with the data from the sample shipping and handling lab through delivery to DART. It is beneficial for the data validator to incorporate their knowledge of local weather events into assessment of the data as well as include this information as flags for the benefit of the end user.

## <span id="page-14-0"></span>6. The Do's and Don'ts of DART

As with any new tool, there is a learning curve associated with effective use. We have compiled a list of common practices that aid in validation. These are merely recommendations. **The data produced by the CSN are owned by the SLT air quality agencies**. The SLT data validators have ultimate authority regarding any flags they wish to be applied to their data. UCD can only offer advice, such as the following:

### PLEASE DO

- Check all invalid filters the UCD analysts have 30 days to validate the data for the entire network prior to submission into DART. This does not afford enough time to investigate the invalid filters as well as all the valid ones. It is possible for a sample to be erroneously invalidated at any stage in the process. Please review the null codes and cross-check with your field logs. The measured values for invalid samples have been included in DART so that they can be reviewed alongside valid samples.
- Change the "AM" null code to a more appropriate code the "AM" (miscellaneous void) null code is automatically applied for data records that were not received from either the analytical labs or the filter shipping and handling lab. UCD does not have enough information to apply a more informative code but your field logs and site operators might. Please check those resources while reviewing the invalid filters.
- Add qualifiers in AQS, up to ten qualifier codes are allowed, with many codes currently to choose from (see Section 9, **Appendix I – [AQS Codes](#page-22-0)**). There is no need to overwrite an existing qualifier code unless you believe the code to be erroneous or there are already ten codes attached to a data record, which is unlikely. A searchable list is available through the EPA website:

[https://aqs.epa.gov/aqsweb/documents/codetables/qualifiers.html.](https://aqs.epa.gov/aqsweb/documents/codetables/qualifiers.html)

- Invalidate samples with a serious sampling problem serious sampling problems include poor flow rate  $(> +/- 10\%$  from specification) and inadequate sampling time  $(> +/- 1$ hour). These issues should have been identified during one or more of the previous validation steps but should be re-checked in DART. Alternatively, do not invalidate a sample if it experienced a power outage less than one hour in duration. For these cases, you can use the "Y" qualifier code (Elapsed Sample Time out of Spec.).
- Check flow rates, dates, and operational parameters carefully there are cases where flow values were incorrectly reported to UCD. When this happens, all associated concentrations will need to be recalculated and re-examined. Flow rates and operational parameter values can be corrected within DART by the SLT data validator.
- Respond to questions in the comments section sometimes discrepancies in the data cannot be answered prior to DART delivery. In these cases, the UCD analysts ask questions to the DART reviewers. In order for these issues to be resolved, there should be some communication between the DART reviewers and UCD. The preferred method of

communication is for DART reviewers to leave a clear and detailed comment responding to the question.

- Write clear and detailed comments abbreviations and cryptic references make it difficult to assess what is being communicated. Please clearly indicate whether your comment requires action by the UCD analysts, such as updating a flow rate or pressure reading. Please specify the parameter(s), date(s), and a clear description of the changes that need to be made (i.e. "Please change the flow rate for the quartz filter at site 12-345- 6789 on 2017-01-01 from 25.0 to 22.0 and remove the AH null flag.")
- Be careful when applying flags to multiple parameters the DART tool provides a convenient option to propagate a selected flag to multiple parameters based on sampling event or filter type. Double check that you have selected the appropriate propagation type so that you do not accidentally flag Teflon™ and Nylon parameters for something that only affects the quartz parameters. Additionally, check that the propagated changes made are consistent with your expectations.

## PLEASE DO NOT

- Invalidate samples with the "FX" or "MX" qualifier codes (see Section 9 **[Appendix I](#page-22-0) – [AQS Codes](#page-22-0)**) unless additional information support invalidation – these codes are selected by the sample shipping and handling laboratory and analytical laboratory technicians during visual inspection of the filters. If a filter defect results in poor analysis results, it is invalidated. When a filter experiences damage or contamination (e.g. grass, hair, insect) outside of the analysis area, it is instead flagged with a qualifier code. Contaminated areas can often be avoided during analysis of Quartz filters, but to a lesser degree for Teftlon™ filters, and not for Nylon filters.
- Remove the "TT" and "MD" flags these flags are automatically generated from measurement results. The "TT" flag is applied when samples are received at temperatures greater than 4 °C. The "MD" flag is applied when the reported value is below the corresponding detection limit. Removing the "MD" flag will not change the fact that the value is below detection. Removing the "TT" flag only reduces the amount of information about the sample that may be pertinent to an end user.

## 6.1.Offline Analyses

<span id="page-15-0"></span>The DART interface provides many useful tools for visualizing the datasets. In addition to the online tools, DART enables users to export datasets to their local computer for offline analysis using a spreadsheet or other data analysis software. There are innumerable methods for data analysis, which is outside the scope of this document. Instead, we will offer some examples of offline analysis that may be useful for validation. Other useful analyses not covered in this document may incorporate wind rose plots, trajectory analysis, and AirNowTech data.

#### 6.1.1. Regression Analysis

<span id="page-16-0"></span>Regression analysis is a common tool for understanding the relationship between two or more interrelated variables. In [Figure 2,](#page-7-0) simple linear regression was used to compare sulfur and sulfate concentrations across the entire CSN network. For data validation, linear regression can be used to determine the comparability of two types of results, such as reconstructed mass versus collocated mass or titanium versus silicon (typical soil elements). For measurements we expect to be very similar (as in 3 x sulfur versus sulfate), a regression slope near one would indicate subjectively good agreement. A slope that deviates from one may indicate a methodological bias by one instrument or analysis. Likewise, a non-zero intercept indicates a bias between the two variables.

Care should be taken when interpreting results of regression. There are no hard rules governing expectations. For the sulfur/sulfate comparison, it is logical to assume that the sulfate concentrations will be similar to or below the sulfur results because all of the sulfur in the sulfate molecules should be detected. However, there are multiple factors that may affect the measurements of both sulfur and sulfate. Furthermore, uncertainties are present in both measurements, so there will be some variation in the end result. Thus, measured sulfate may be higher than measured sulfur (multiplied by three). While sulfate usually dominates the mass concentration of sulfur in ambient air, other forms of sulfur may be present (e.g. sulfuric acid, hydrogen sulfide, and organosulfates). The analyst should take uncertainties, methodological differences, and local factors into account when interpreting results.

<span id="page-17-1"></span>Figure 6. Comparison of carbon mass concentrations between IMPROVE and CSN. *Example*

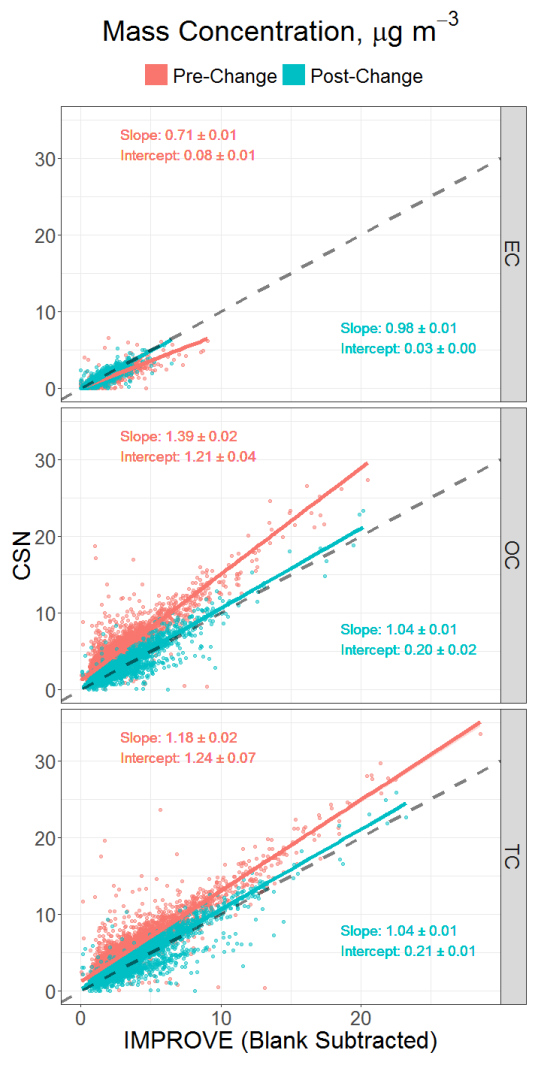

Elemental and organic carbon are measured by thermal optical reflectance/transmittance (TOR and TOT, respectively) in the CSN and IMPROVE networks:

#### [\(http://vista.cira.colostate.edu/Improve/\)](http://vista.cira.colostate.edu/Improve/)

Historically, CSN collected quartz filter samples using relatively low flow rate instruments (6.7 L/min) and analyzed them using the NIOSH TOT protocol. The IMPROVE network, on the other hand, collected samples at a higher flow rate (23 L/min) and analyzed them using the IMPROVE\_A TOR protocol. Additionally, the IMPROVE network employed blank correction to its carbon measurements while CSN did not.

The difference in flow rates affected the retention of semi-volatile organic compounds while the difference in analytical methods affected the apportionment of carbon as either elemental or organic.

The combination of these differences led to systematic difference between collocated samples from the two networks, as shown in [Figure 6.](#page-17-1) CSN altered its sampling and analysis methods over a period from 2007 to 2009 to better match the IMPROVE network, and since then the regression comparison has shown greater unity between the two networks. Note that the bifurcation in the post-change OC and TC plots are due to equipment issues at one of the collocated sites.

#### 6.1.2. Multi-Parameter Trends

<span id="page-17-0"></span>In the DART interface, time-series plots can be easily viewed for one or more parameters simultaneously. Additionally, several calculated parameters are provided to aid in interpreting the data. These include reconstructed mass, summed elements, summed ions, ammonium sulfate, ammonium nitrate, soil, and organic carbon by mass. These parameters are further explained in Section 7, *[Explanation of Terms](#page-19-0)*. Alternatively, an analyst may wish to view different combinations of parameters or different calculations based on local profiles. For example, an analyst may wish to calculate "soil" based on the local geochemistry rather than the general form available in DART. Another analyst may wish to sum the cation and anion species for their sites and inspect the ratio between them (i.e.  $\sum$  *cations*/ $\sum$  *anions*). One useful method for examining elemental data is referred to as enrichment factors (EFs). An EF is a double ratio of elements where one element represents a specific source of interest (e.g. soil). In this case, the formula for an EF would be

$$
EF_{target\,element} = \frac{\left[\text{target element}\right]_{solid\,element}}{\left[\text{target element}\right]_{solid\,element}\right]_{reference}}
$$

where the reference ratio would be derived from a chemical profile of local soil. Generally, EFs greater than 10 are considered "enriched" with respect to the source of interest. If an analyst calculated an EF of 25 for copper with respect to titanium and an EF of 1 for magnesium with respect to titanium, that analyst could expect the titanium and magnesium to be related to resuspended soil while the copper is enriched due to some other source. Alternatively, if the analyst had a chemical profile of a specific source's emissions, then they could use that profile for the reference ratios (denominator). This way, all elements with an EF near one may be related to the specific source.

#### *Example*

EFs may be used to identify potential contamination issues. In Figure 7, EFs were calculated for chlorine, copper, nickel, and zinc with respect to titanium. Titanium is useful as it is not commonly emitted in significant quantities, making it a suitable choice for a crustal element signature. Chlorine may be routinely enriched at coastal sites due to sea salt influence, though not observed at this site. The zinc signature displays several events greater than 200 times enriched. If no other elements were enriched at these times, contamination may have occurred during shipping or analysis. Since copper and nickel also display a similar temporal profile, then the sample may be enriched in these metals. EF analysis should be performed with multiple crustal signature elements (e.g. magnesium, potassium, silicon, titanium) to increase confidence in interpretations.

Figure 7. Enrichment factors calculated for several elements. Chlorine is typically a natural signature for sea salt while copper, nickel, and zinc may be from anthropogenic sources when enriched.

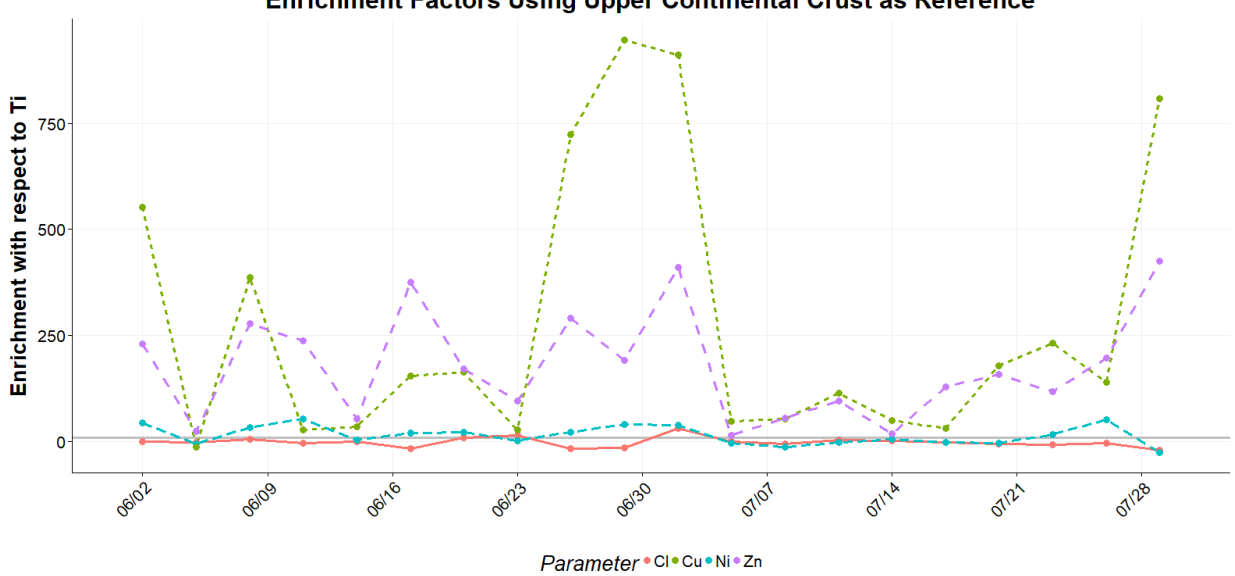

**Enrichment Factors Using Upper Continental Crust as Reference** 

## <span id="page-19-0"></span>7. Explanation of Terms

In DART, some parameters have been provided that **do not go on to AQS**. UCD calculates and provides these parameters to aid in visualization of the dataset and validation. **These parameters do not need to be validated.** Calculated parameters are shown in [Table 2.](#page-19-1)

<span id="page-19-1"></span>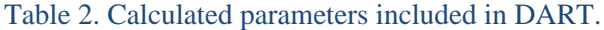

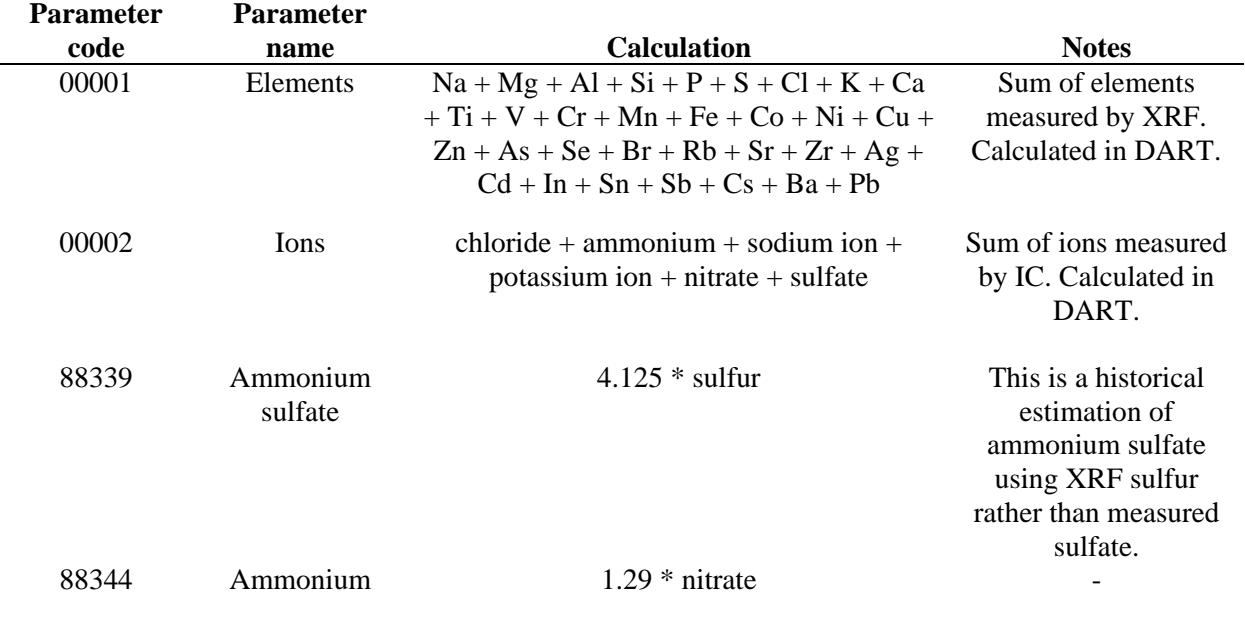

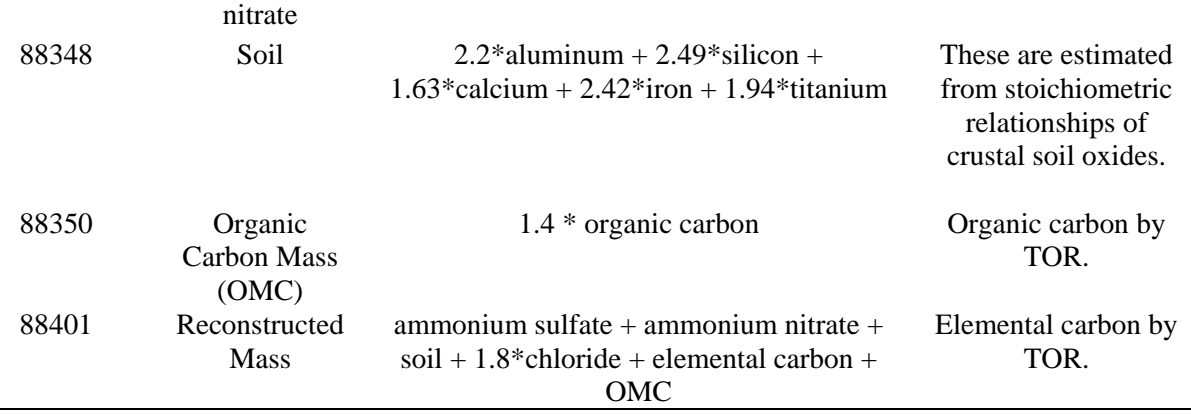

Parameter 88502 (Acceptable  $PM_{2.5}$  mass) from one site currently goes into AQS and needs to be validated in DART; however, Parameter 88501 (PM2.5 Raw Data) **does not go to AQS** and **does not need validated in DART**. This mass value is retrieved from the AirNowTech web service and provided in DART to allow data validators to compare it to reconstructed mass from the CSN species. UCD cannot see what method is used to collect these data. Also, the data in the AirNowTech service is dynamic, so the value passed to DART may change between the time of AirNowTech collection and DART data delivery. The DART validator should download recent data from the AirNowTech when reviewing the data.

## 7.1.Field Blanks and Trip Blanks

<span id="page-20-0"></span>Field blanks are scheduled in CSN for quality assurance and to calculate method detection limits. Trip blanks, however, are not regularly scheduled and occur if there is an issue with sampling. Since the handling of trip blanks is not consistent, they are not used in routine calculations. They are collected and analyzed but are not submitted to AQS.

## 7.2.Value Limits

<span id="page-20-1"></span>As mentioned previously, certain limits exist either to understand typical parameter ranges or to determine whether or not a sample needs to be invalidated or have a qualifier flag applied. Table 3 lists the limits that are currently used for operational parameters such as flow rates, temperature, and pressure. The "AH" null flag is applied when samples are collected outside of the listed flow limits. Additionally, samples can be invalidated with the "AH" flag when the flow variability (Flow CV) is above 5% for the Met One SASS and 2% for the URG 3000N.

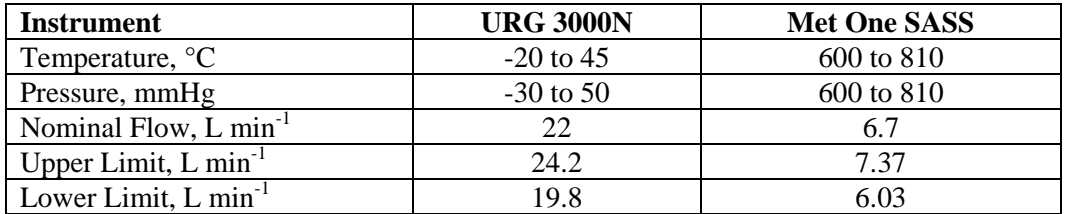

<span id="page-20-2"></span>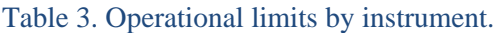

Table 4 lists ranges for parameter comparisons. It should be noted that all limits are being reevaluated with historical context. The outlier flag, "5", is only assigned for the comparison of reconstructed mass to measured gravimetric mass and when both 3 x sulfur/sulfate and potassium/potassium ion ratios are out of bounds. The bounds for the ion mass balance were used by the previous analytical laboratory contractor and have not been fully explored. The ion mass balance limits are not utilized until the re-evaluation has been completed.

Table 4. Historical limits for inter-parameter comparisons. Note that these values are currently being reexamined.

| Ratio                                 | <b>Upper Limit</b> | Lower Limit | "5" Flag Assigned |
|---------------------------------------|--------------------|-------------|-------------------|
| $3 \times$ sulfur / sulfate           |                    | 0.667       | Yes               |
| Potassium / potassium ion             |                    | 0.5         | Yes               |
| Gravimetric mass / reconstructed mass |                    | 0.5         | Yes               |
| Sum of anions / sum of cations        | 2.82               | 0.86        | No                |

## <span id="page-21-0"></span>8. Further Information

Additional resources are available online for data validators. The AirNowTech website contains training and help documents for using the DART interface [\(https://airnowtech.org\)](https://airnowtech.org/). The most recent DART training module can be found at:

[https://www.epa.gov/sites/production/files/2016-09/documents/dart\\_training\\_for\\_pams\\_and\\_csn.pdf](https://www.epa.gov/sites/production/files/2016-09/documents/dart_training_for_pams_and_csn.pdf)

Any questions related to the DART interface can be directed to [DART@sonomatech.com.](mailto:DART@sonomatech.com)

The Ambient Monitoring Technology Information Center [\(https://www.epa.gov/amtic\)](https://www.epa.gov/amtic) contains many useful documents concerning CSN methods, parameters, and network changes. More detailed discussions concerning the carbon methods and parameters can be found there. Another useful resource is the searchable list of AQS codes, found at:

[https://www.epa.gov/aqs/aqs-code-list.](https://www.epa.gov/aqs/aqs-code-list)

For direct assistance, please email [CSNsupport@sonomatech.com.](mailto:CSNsupport@sonomatech.com) This email service will reach members of the EPA, UCD, and Sonoma Technology, Inc. Questions regarding data within DART should be directed to this address.

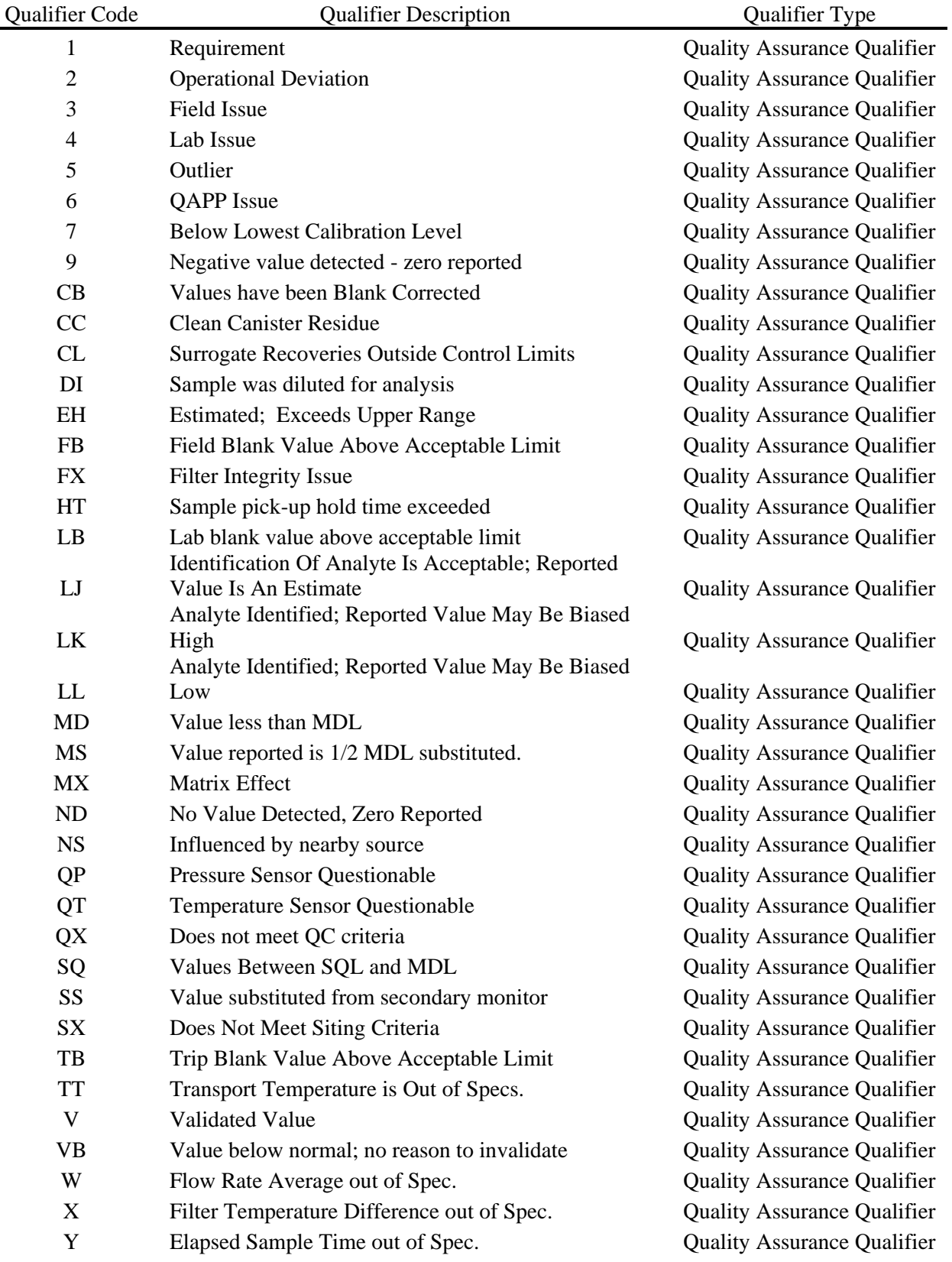

# <span id="page-22-0"></span>9. Appendix I – AQS Codes

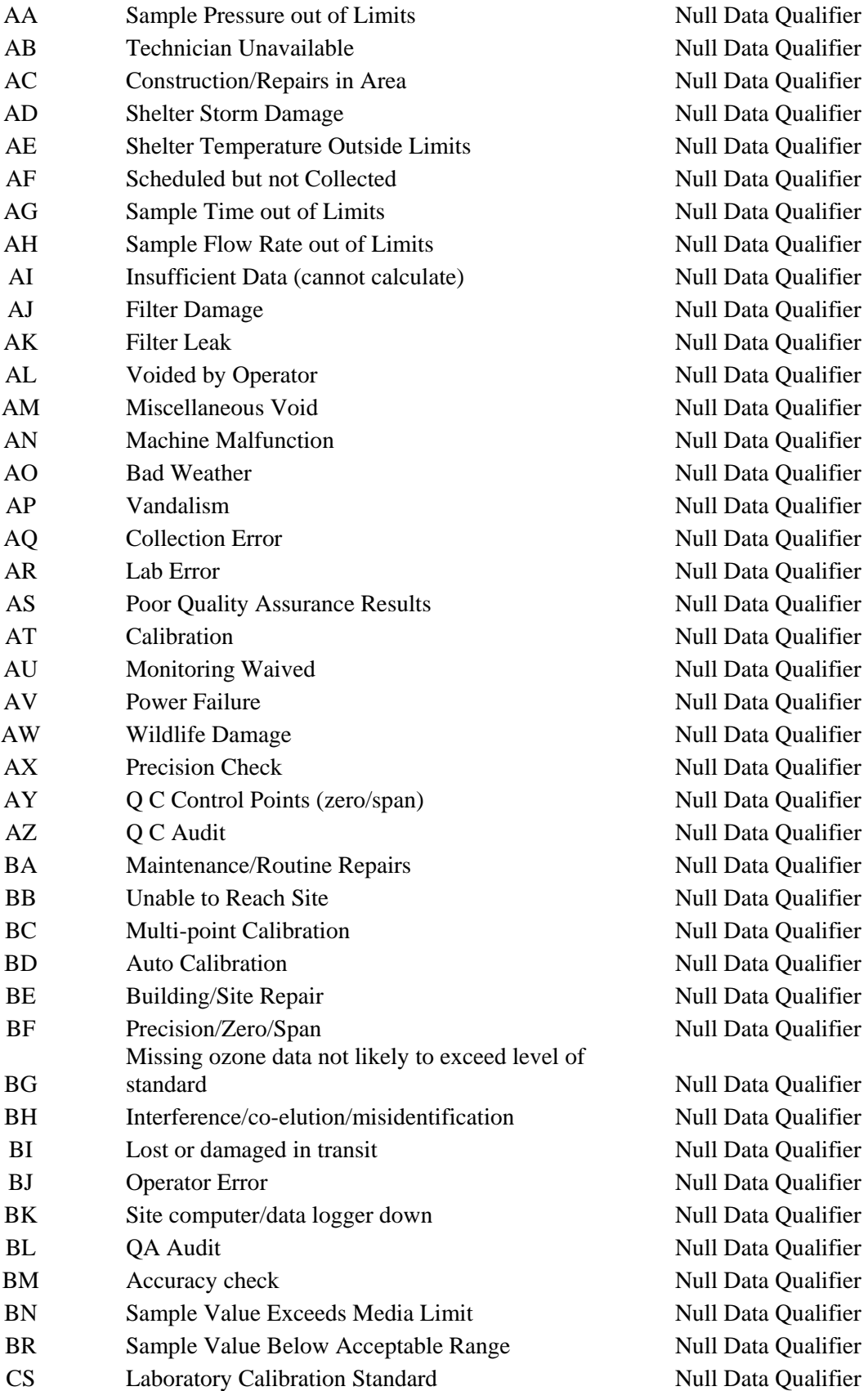

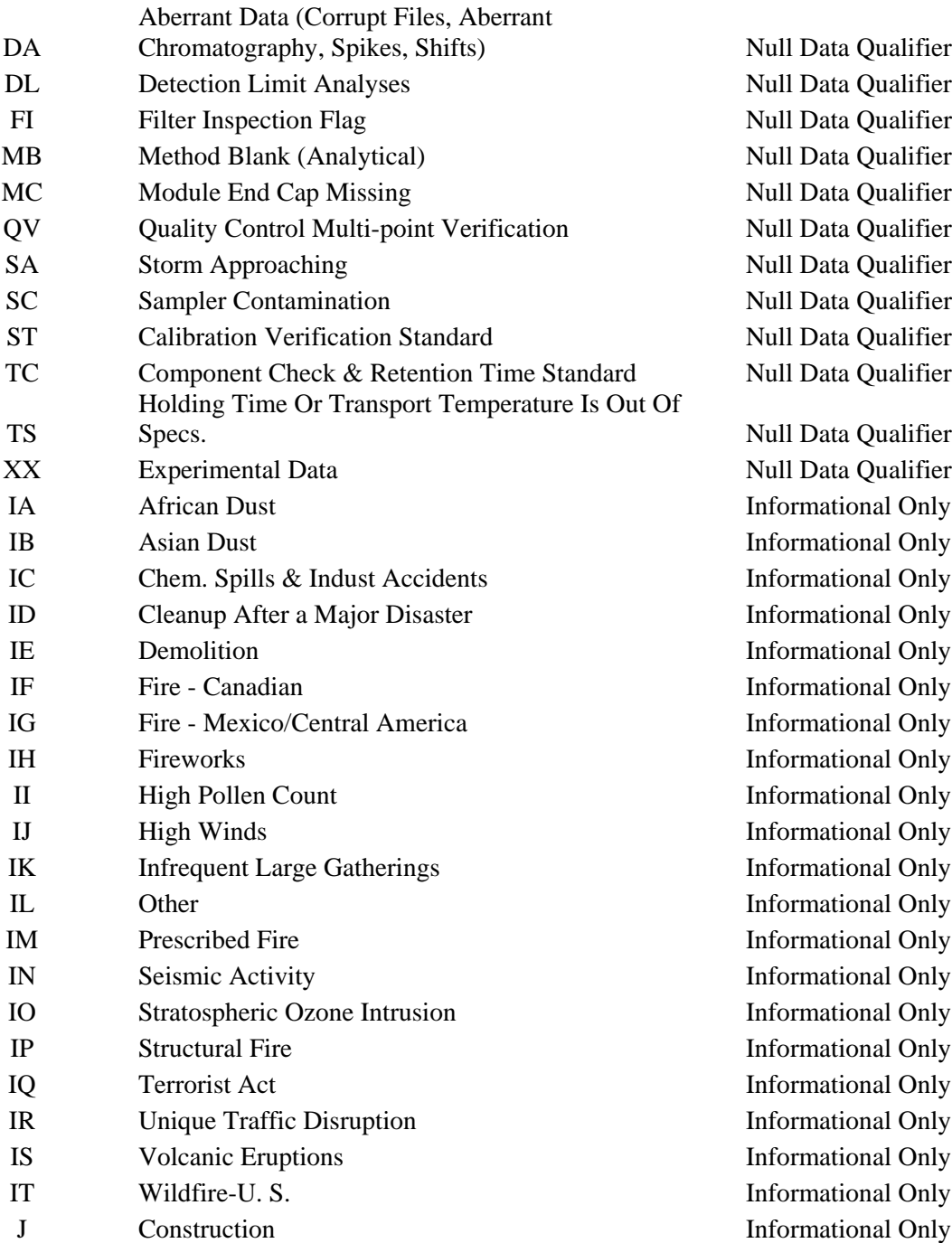

# <span id="page-24-0"></span>10. Appendix II – Parameter List

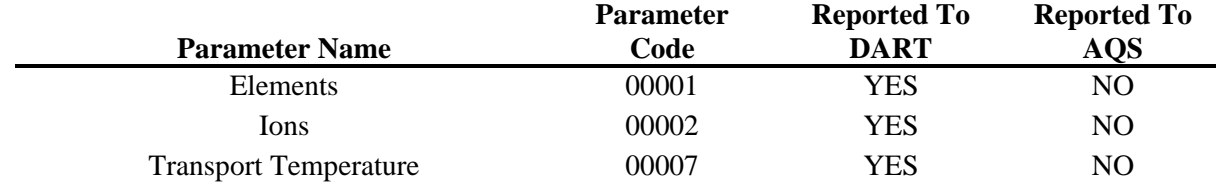

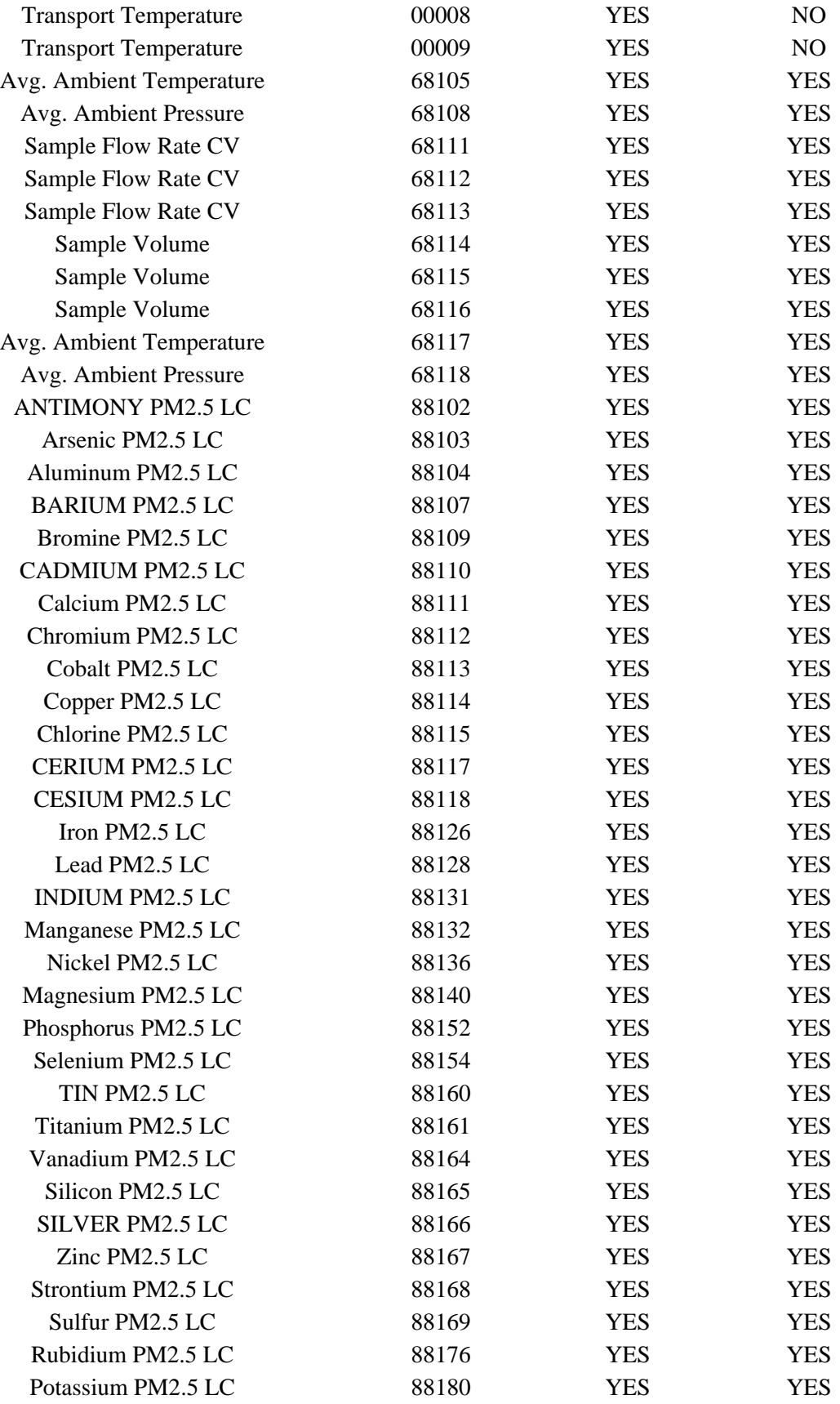

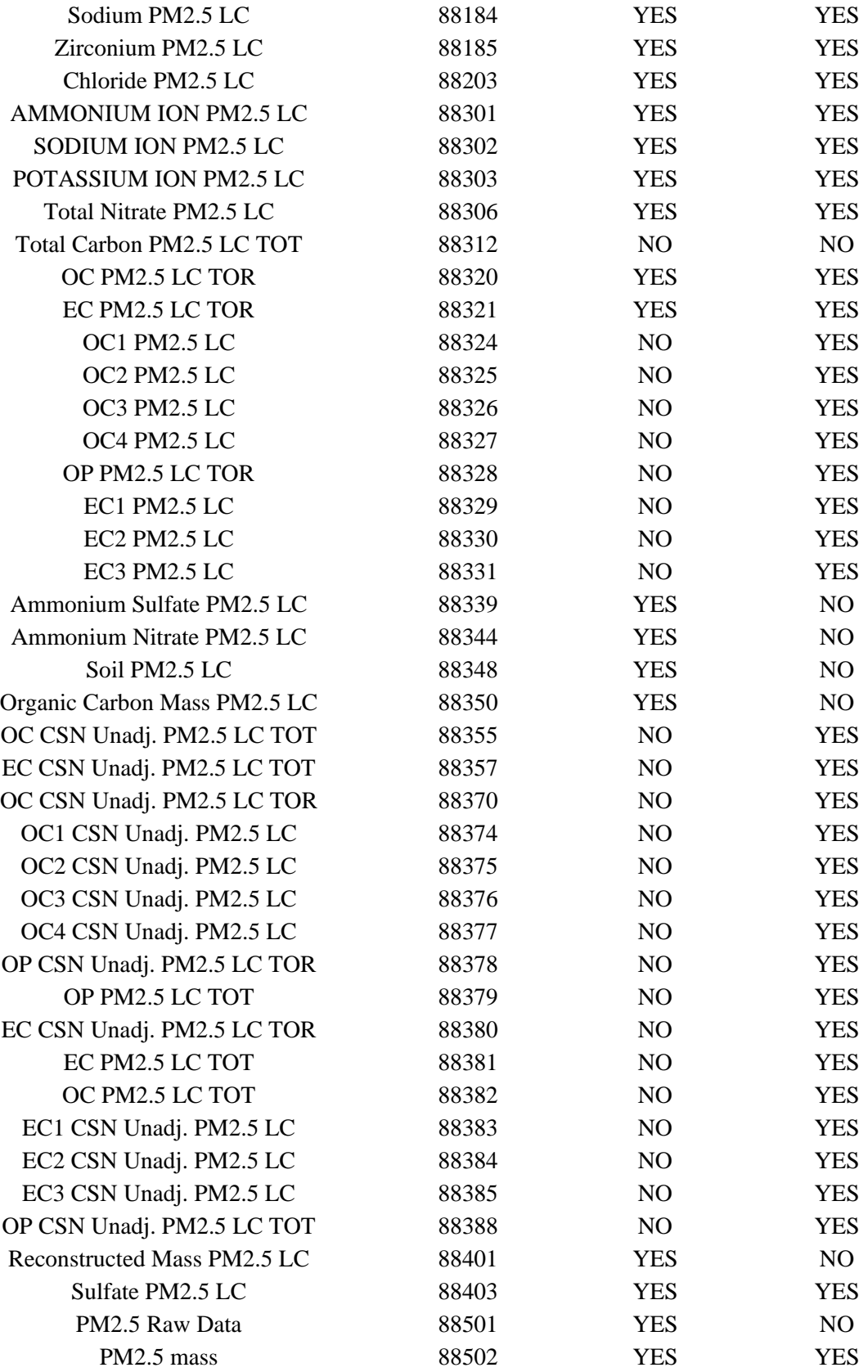